[Quantum](https://ccportal.ims.ac.jp/node/3064) Espresso 6.8

ウェブページ

<https://www.quantum-espresso.org/>

バージョン

6.8

## ビルド環境

• Intel Parallel Studio 2018 update 4

ビルドに必要なファイル

q-e-qe-6.8.tar.gz

## ビルド手順

#!/bin/sh

VERSION=6.8

BASEDIR=/home/users/\${USER}/Software/QE/\${VERSION} TARBALL=\${BASEDIR}/q-e-qe-\${VERSION}.tar.gz

INSTDIR=/local/apl/lx/espresso68 PARALLEL=12

umask 0022

module purge module load intel\_parallelstudio/2018update4

# --------------------------------------------------------------------

export LANG=C export LC\_ALL=C ulimit -s unlimited

cd \${INSTDIR} if [ -d q-e-qe-\${VERSION} ]; then mv q-e-qe-\${VERSION} q-e-qe-erase rm -rf q-e-qe-erase & fi

tar zxf \${TARBALL} mv q-e-qe-\${VERSION}/\* . mv q-e-qe-\${VERSION}/.[a-z]\* . rmdir q-e-qe-\${VERSION}

export MPIF90=mpiifort export MPIFC=mpiifort export MPIF77=mpiifort export MPICC=mpiicc export MPICXX=mpiicpc

FC=ifort F90=ifort F77=ifort CC=icc CXX=icpc \ FFLAGS="-O3 -assume byterecl -ip -g" \ ./configure --enable-parallel --with-scalapack=intel

# pwall(pw neb ph pp pwcond acfdt) cp ld1 tddfpt hp xspectra gwl echo "==== all ====" make -j\${PARALLEL} all

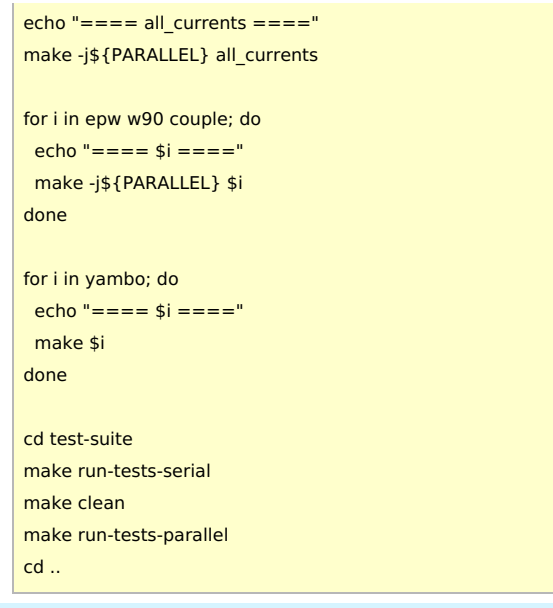

## メモ

- テストは全て通過
- d3q はビルドに失敗するため、今回は回避
	- (rand をきちんと定義してあげればビルドは可能かもしれない。しかし今回は省略)
- intel2020 では前回[\(6.7\)](https://ccportal.ims.ac.jp/node/2817)と同じくうまくいかず。
- gfortran ではうまくビルドできず
	- 6, 8 の場合はそもそもまともに動作せず
	- 9, 10 では一部テストに失敗
	- 他バージョンは未調査